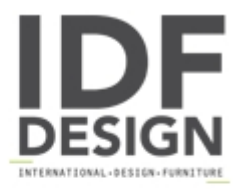

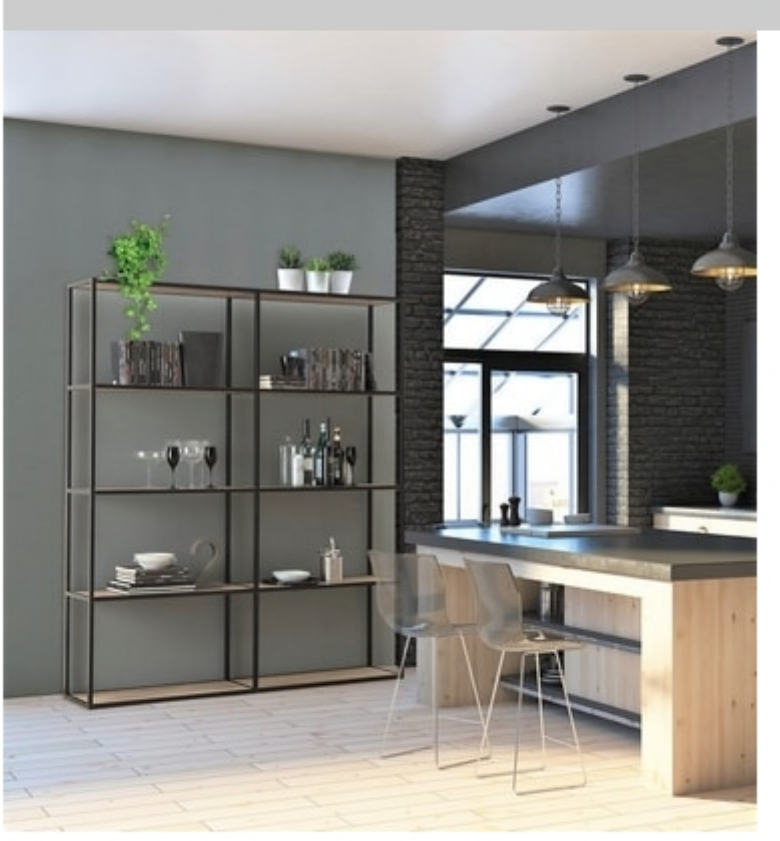

## dl400 modus

Modular aluminum structures available in the floor version or in the hanging version, with wall hooks. Fully customizable in the sizes and in the number of tops that are available in melamine or crystal. The modules can be single or side by side to create multiple solutions.

Dimensions: module width cm. 45/60/90/120 depth cm.21 / 32 height: up to 220 cm on request.

Produced by

Ponti Terenghi - X.AbitaRe Via Lavoratori Autobianchi 1 20033 Desio (Milano) Italy

Phone: +39 0362 626714 Fax: +39 0362 622239 E-mail: info@pontiterenghi.com Website: http://www.pontiterenghi.com

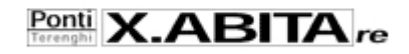